Follow the steps below for instructions on how to use a template in DocuSign.

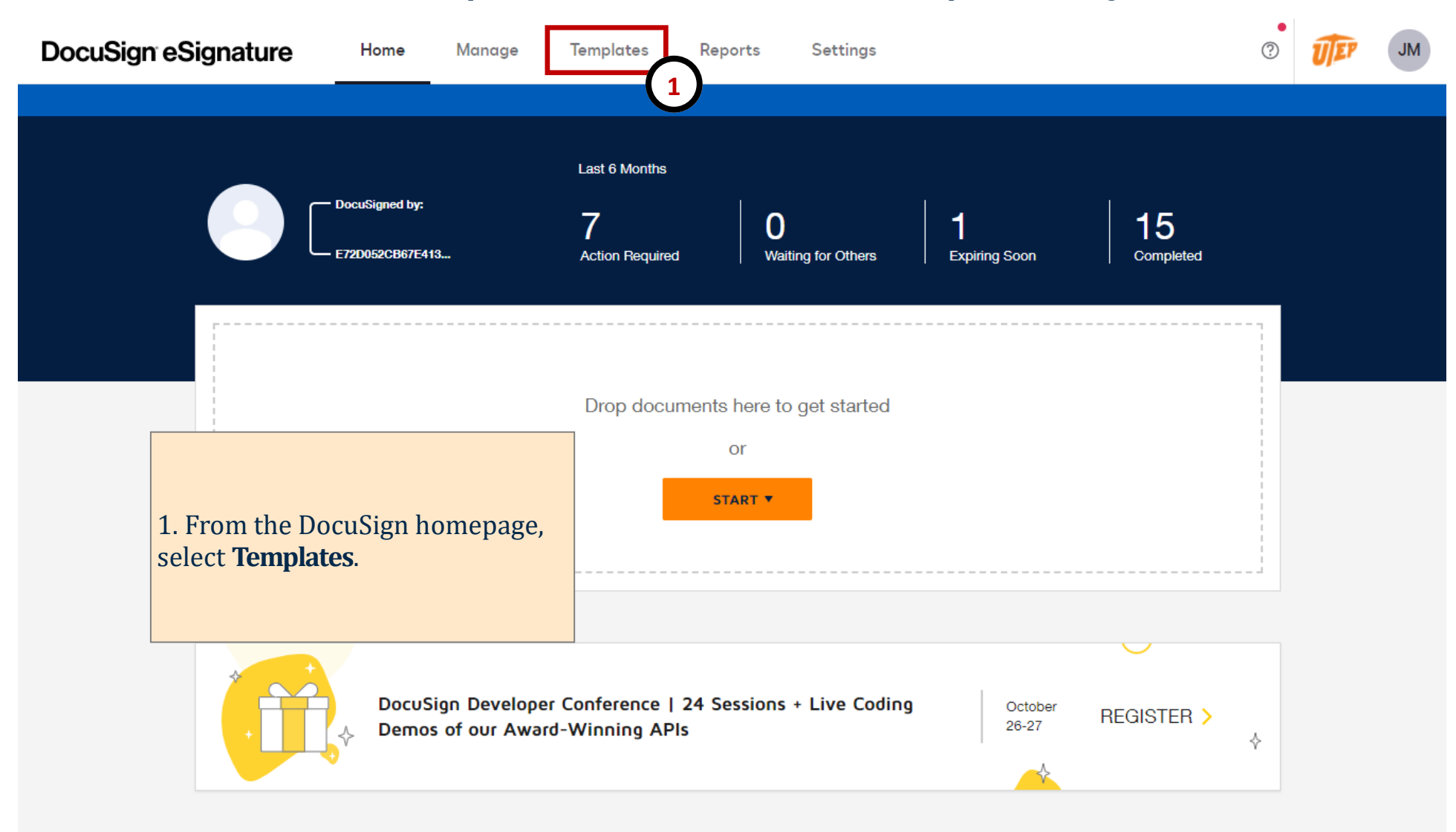

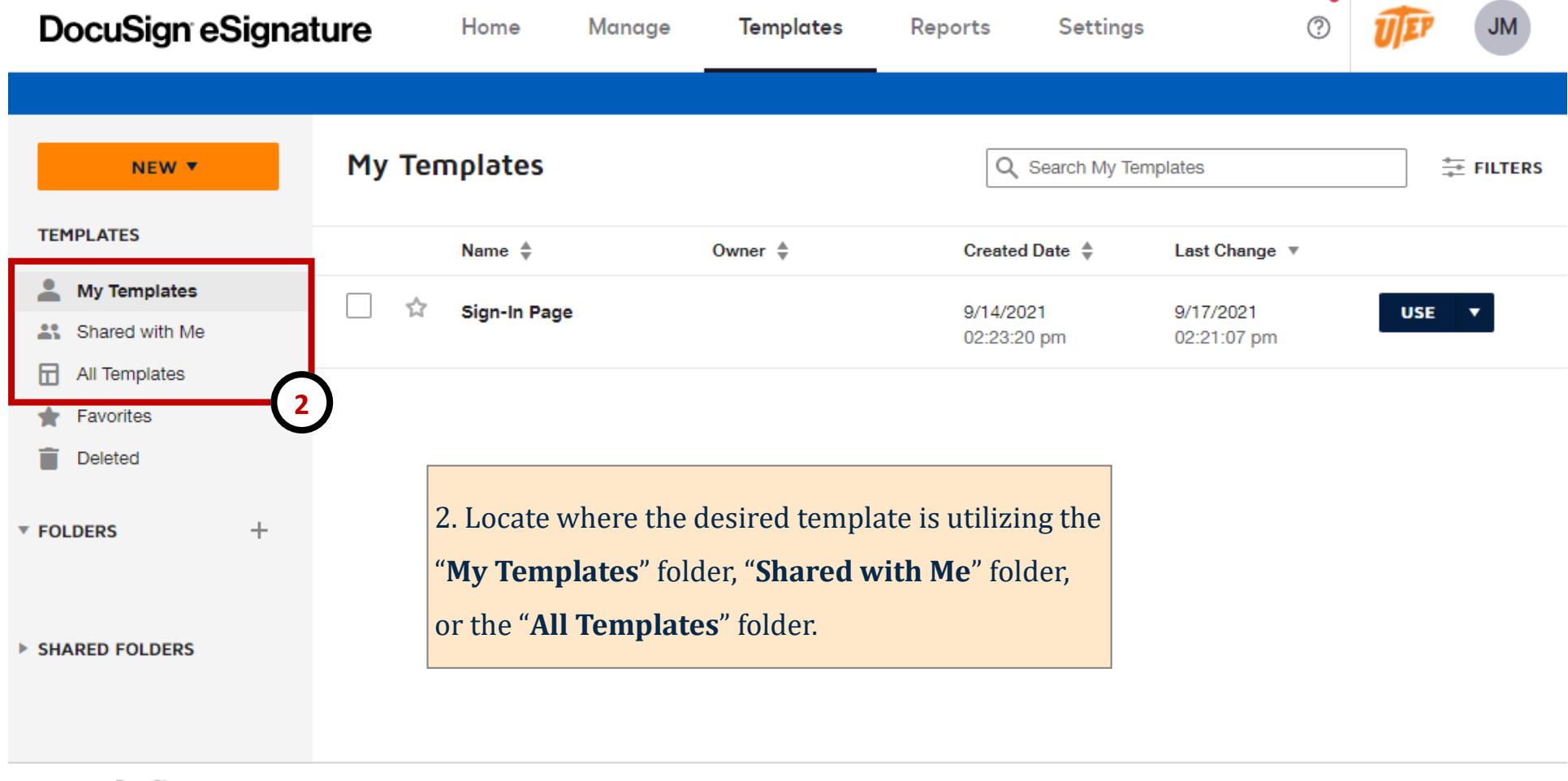

Powered by DocuSign

English (US) V Contact Us | Terms of Use | Privacy | Intellectual Property | Trust

Copyright @ 2021 DocuSign, Inc. All rights reserved

 $\bullet$ 

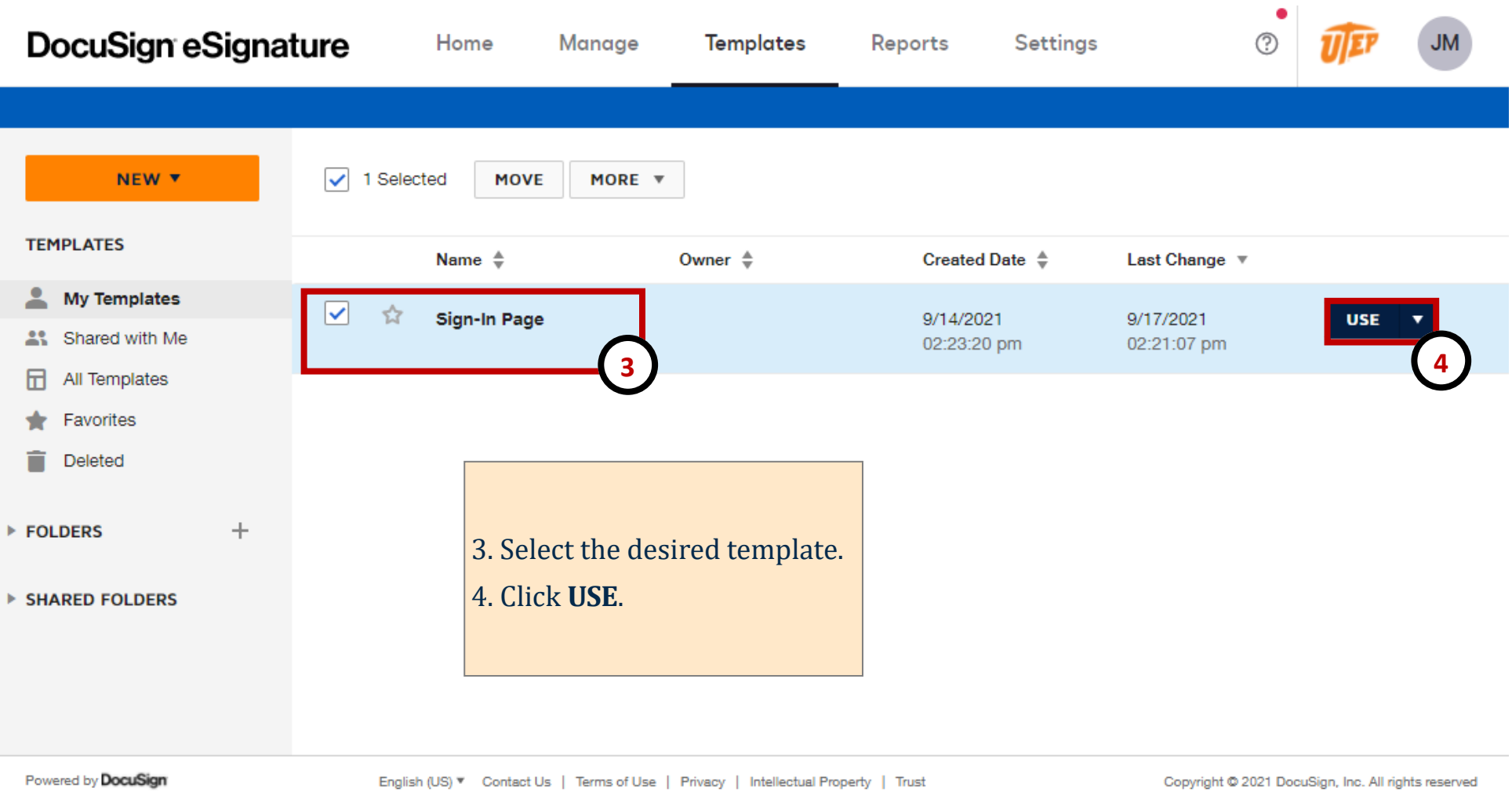

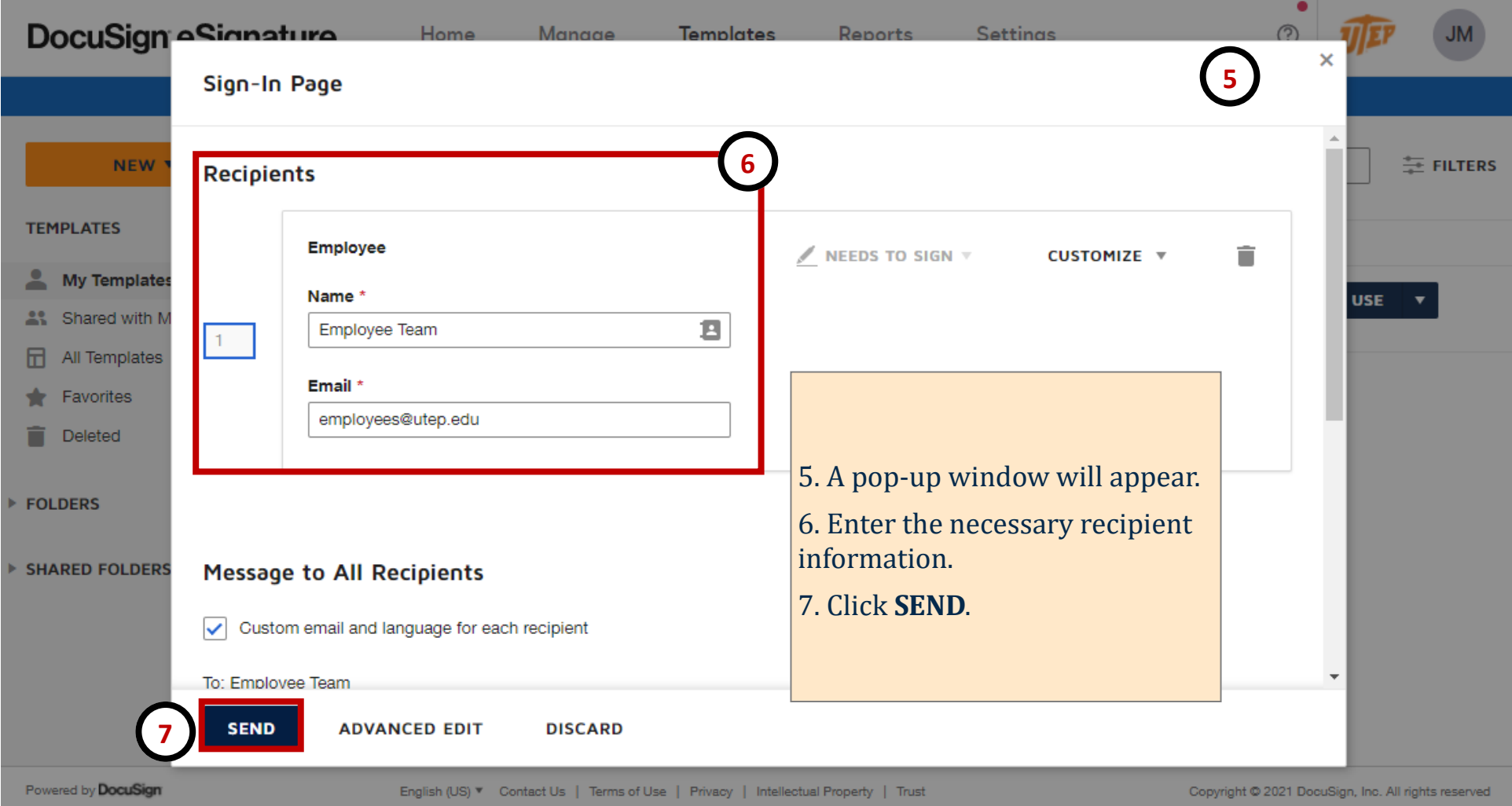